# Zotero 5.0 (Windows) raccourcis clavier

# Ajouter des éléments à la bibliothèque Zotero

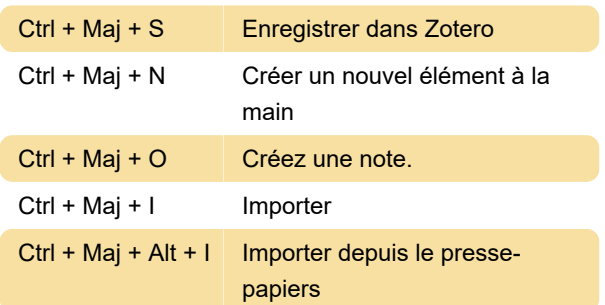

# Modification des éléments (onglet Info)

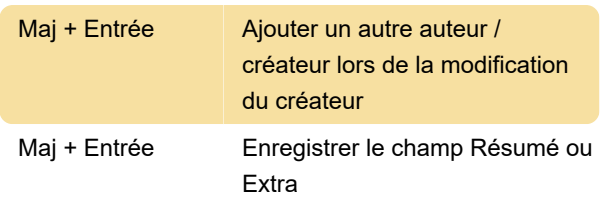

## Suppression ou suppression d'éléments et de collections

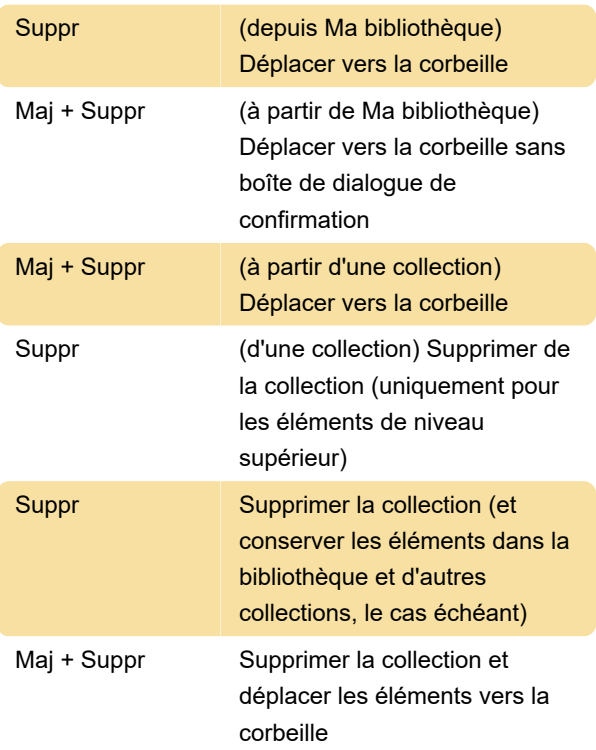

# Création de citations et de bibliographies (copie rapide)

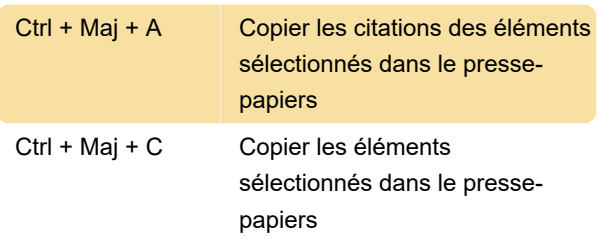

## Naviguer entre les volets Zotero

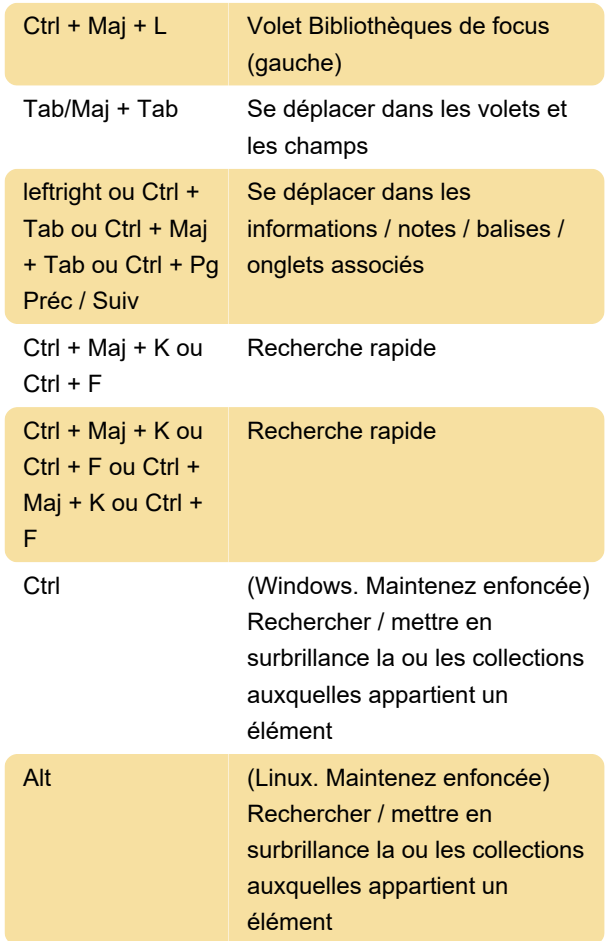

#### **Balises**

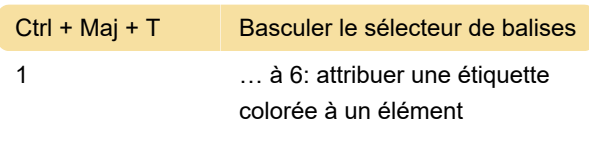

#### Flux

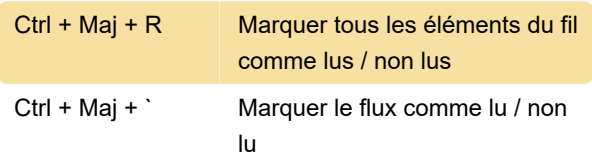

## Autres raccourcis

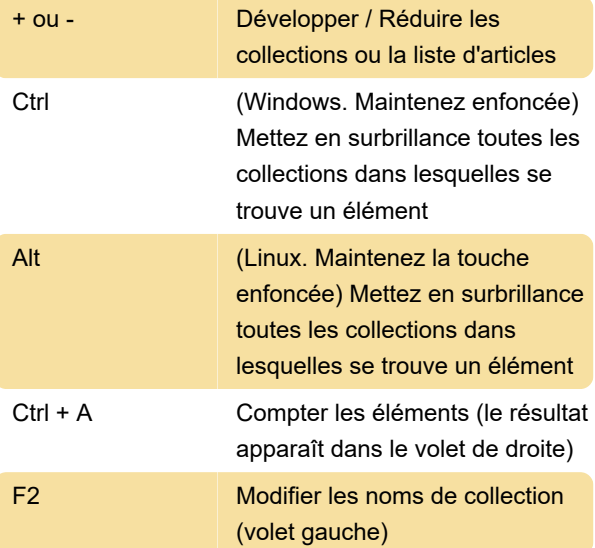

## **Remarques**

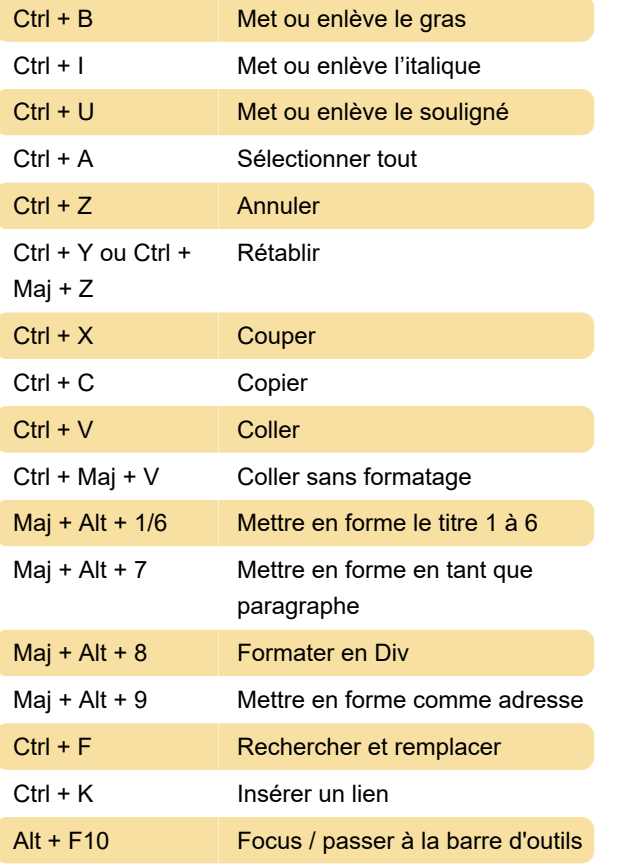

#### Remarque

Il est possible d'assigner des raccourcis clavier supplémentaires à l' aide Zutilo l' extension ou KeyConfig .

Source: Zotero

Dernière modification: 24/11/2020 11:25:57

Plus d'information: [defkey.com/fr/zotero-5](https://defkey.com/fr/zotero-5-raccourcis-clavier) [raccourcis-clavier](https://defkey.com/fr/zotero-5-raccourcis-clavier)

[Personnalisez ce PDF...](https://defkey.com/fr/zotero-5-raccourcis-clavier?pdfOptions=true)